## The book was found

## **The Caledonia Upgrade Guide For GroupWise 2014: Upgrading/Migrating To New Server (Including From NetWare)**

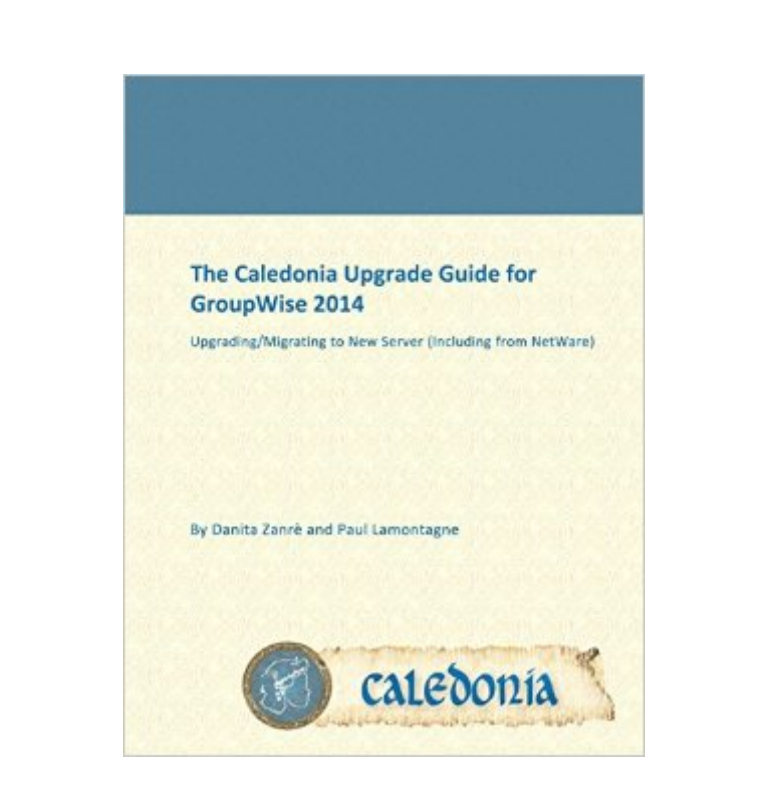

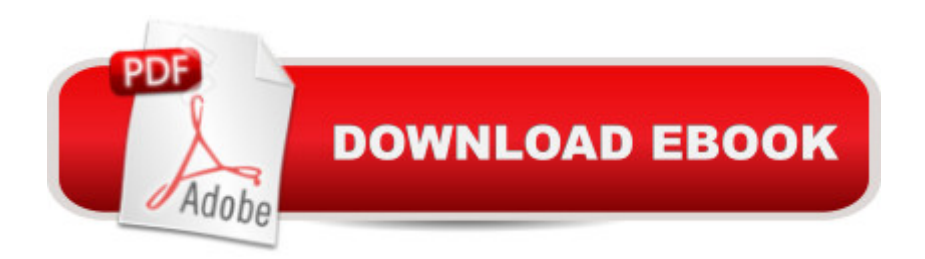

The Caledonia Upgrade Guide for GroupWise is a comprehensive how-to, guiding GroupWise Administrators through the ins and outs of Upgrading to GroupWise 2014. The version of the guide you are looking at now is for moving and migrating your GroupWise system to a new Linux or Windows server. Topics for the upgrade guide include:  $\hat{a}$  – Migrating your system to a new Linux or Windows Server  $\hat{a}$ -Upgrading to GroupWise 2014 Gradually  $\hat{a}$ -Installing GroupWise Administration â•– Upgrading the Primary Domain â•– Upgrading GroupWise Secondary Domains â•– Upgrading GroupWise Post Offices â•– Upgrading The GroupWise Internet Agent (GWIA) â•– Upgrading GroupWise WebAccess or deploying WebAccess for a mixed GroupWise system  $\hat{a}$ Upgrading GroupWise Calendar Publisher â•– Upgrading GroupWise Monitor â•– Upgrading GroupWise Clients

## **Book Information**

Paperback: 266 pages Publisher: Caledonia Network Press (2014) ASIN: B00NBJVS8U Product Dimensions: 9.6 x 7.4 x 1.2 inches Shipping Weight: 1.4 pounds Average Customer Review: Be the first to review this item Best Sellers Rank: #277,720 in Books (See Top 100 in Books) #2 in $\hat{A}$  Books > Computers & Technology > Programming > APIs & Operating Environments > Novell Netware

## Download to continue reading...

The Caledonia Upgrade Guide for GroupWise 2014: Upgrading/Migrating to New Server (Including [from NetWare\) Reef and Sh](http://ebookslight.com/en-us/read-book/06zgB/the-caledonia-upgrade-guide-for-groupwise-2014-upgrading-migrating-to-new-server-including-from-netware.pdf?r=C7xtrVSP%2B6jpxpQGdBbdO5MaBcgiu%2Bs93q5H67sgxfldcDmQr1ZLOHBiov6wkCRl)ore Fishes of the South Pacific: New Caledonia to Tahiti and the Pitcairn Islands Hands-On Netware: Guide to Novell Netware 3.11/3.12 With Projects The NetWare Toolbox: 100 Tips and Tricks for Your NetWare Environment NetWare Administration: NetWare 4.0-6.0 Delphi 2010 Handbook: A Guide to the New Features of Delphi 2010; upgrading from Delphi 2009 .NET for Java Developers: Migrating to C# Office 365: Migrating and Managing Your Business in the Cloud Learn SQL Server Administration in a Month of Lunches: Covers Microsoft SQL Server 2005-2014 Upgrading SAPA A® (Computer Science) Upgrading and Repairing PCs (18th Edition) Audiophile Vacuum Tube Amplifiers - Design, Construction, Testing, Repairing & Upgrading, Volume 1 Hands-On Novell Open Enterprise Server for Netware and Linux: 4th (fourth) edition Hands-On Novell Open Enterprise Server for Netware and Linux by Simpson, Ted [Cengage

Database 12c: Oracle Certification Prep OCP Upgrade to Oracle Database 12c Exam Guide (Exam 1Z0-060) (Oracle Press) Study Guide for 1Z0-067: Upgrade Oracle9i/10g/11g OCA to Oracle Database 12c OCP: Oracle Certification Prep Model Tax Convention on Income and on Capital: Condensed Version 2014: Edition 2014 (Volume 2014) How To Make Kitchen Cabinets (Best of American Woodworker): Build, Upgrade, and Install Your Own with the Experts at American Woodworker Prestressed Concrete Fifth Edition Upgrade: ACI, AASHTO, IBC 2009 Codes Version (5th Edition)

**Dmca**